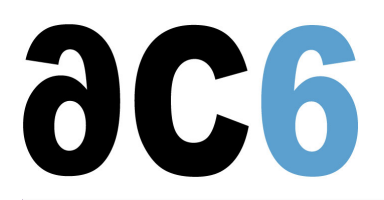

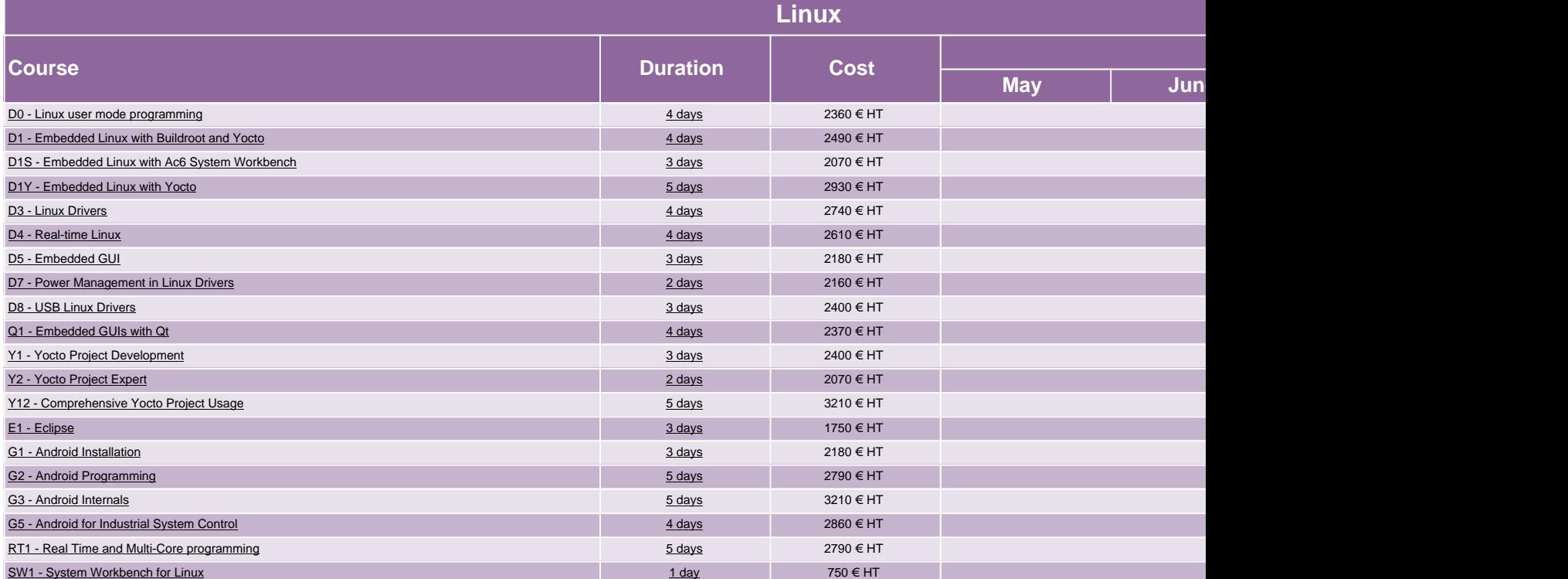

**https://www.ac6-training.com/**